# **[Painting on Screen](https://www.accessart.org.uk/painting-on-screen/)**

#### By **[Jean Edwards](https://www.accessart.org.uk/jean-edwards/)**

In this post, teacher and digital art specialist Jean Edwards explores the different programmes available for digital painting, and how they can be explored in different ways.

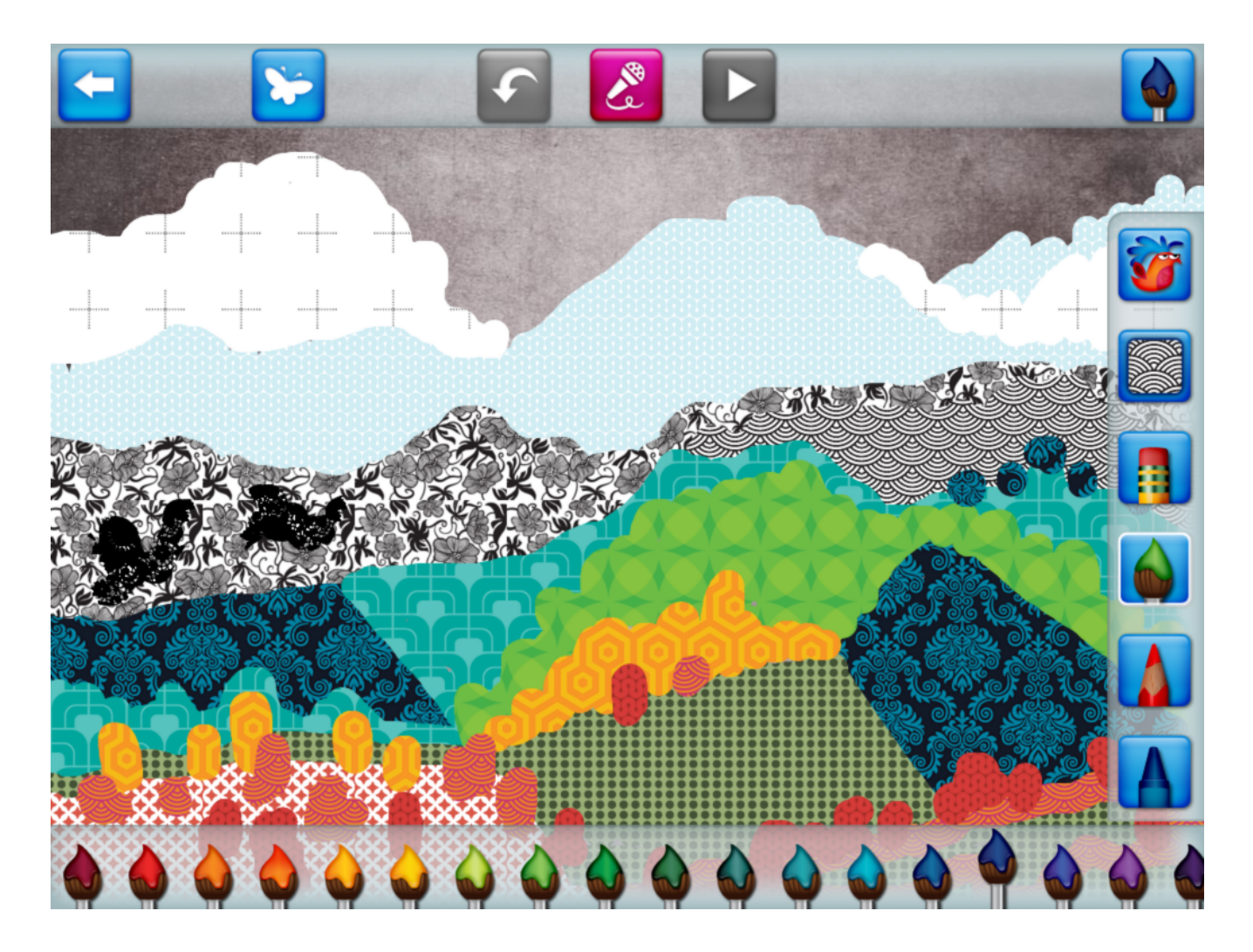

#### **Introduction:**

Painting digitally on the screen of a tablet or computer is a form of making art that children are familiar with through the films and television that they watch, the games they play and the books they read. Becoming a creator using digital painting tools can be a powerful and creative experience in its own right, as well as having connections to painting with brushes and paint on paper. As with any media or process it is important to have some time to play and get to know what the

tools will do before using them with more purpose to create a more planned outcome.

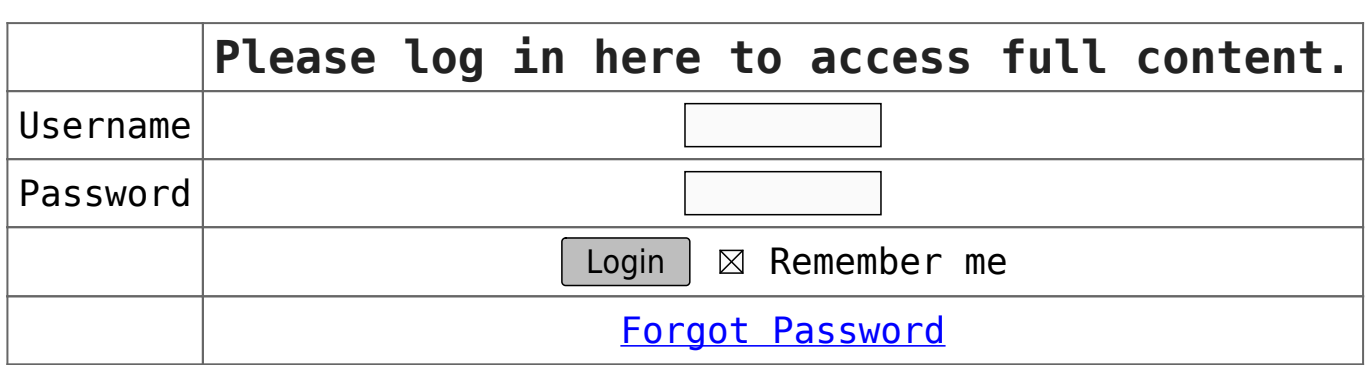

**To access all content, I would like to join as…**

### **An Individual**

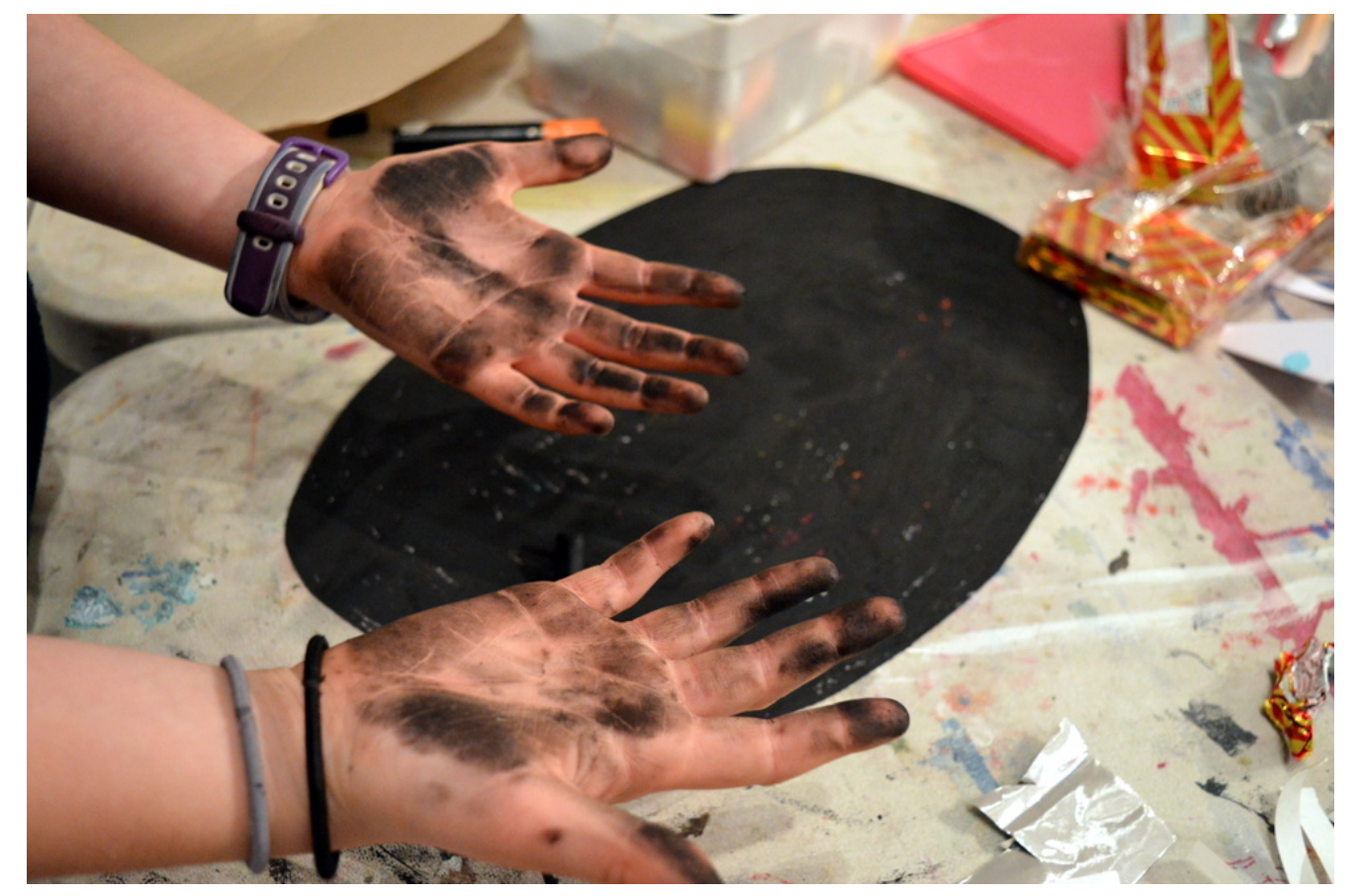

Creative practitioners, educators, teachers, parents,

learners… [From £3.50](https://www.accessart.org.uk/individual-membership/)

### **An Organisation...**

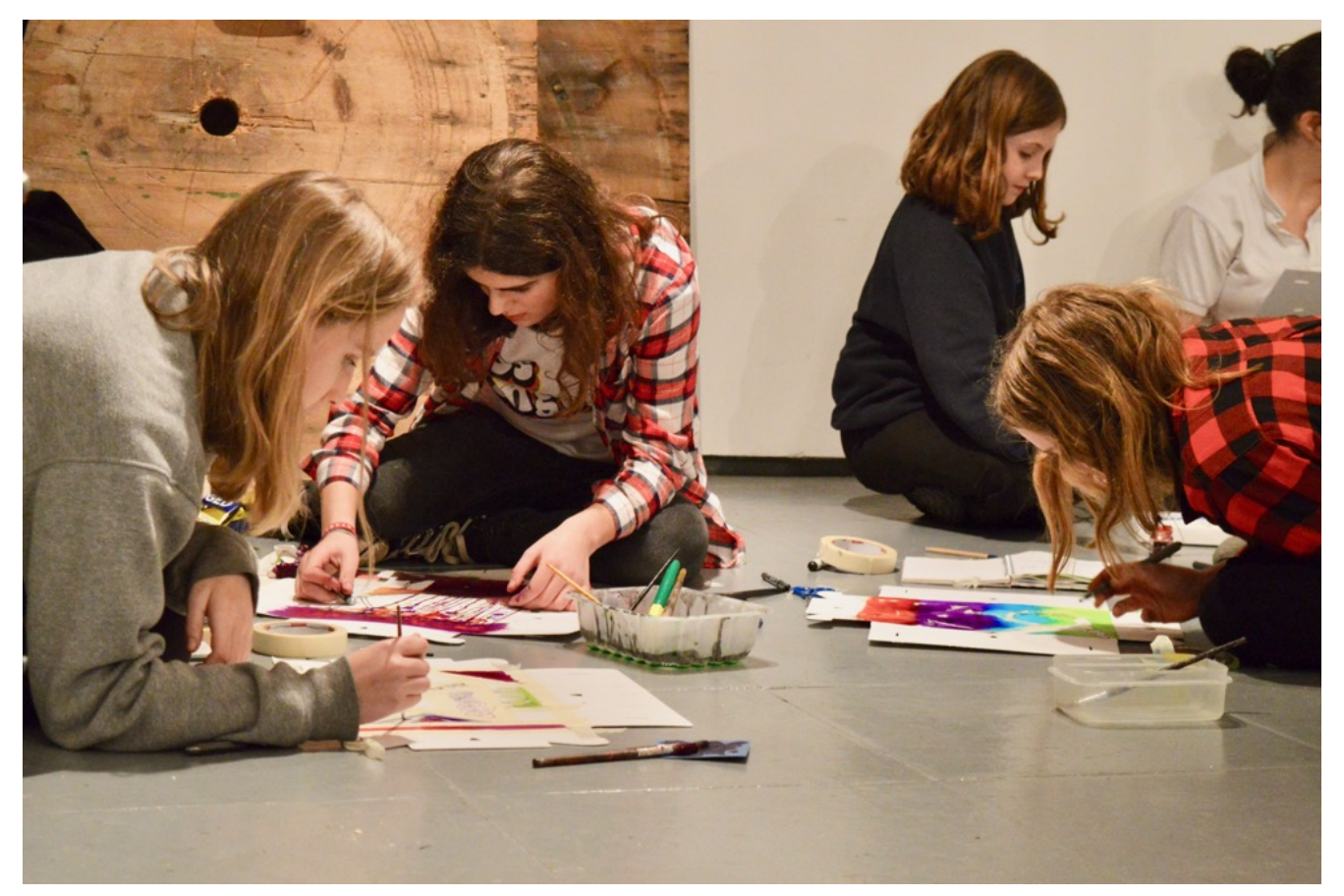

Schools, Colleges, Arts Organisations: Single and Multi-Users [From £42](https://www.accessart.org.uk/organisation-membership/)

*AccessArt is a UK Charity and we believe everyone has the right to be creative. AccessArt provides inspiration to help us all reach our creative potential.*

# **You Might Also Like...**

## **Exploring Scale with Green Screen**

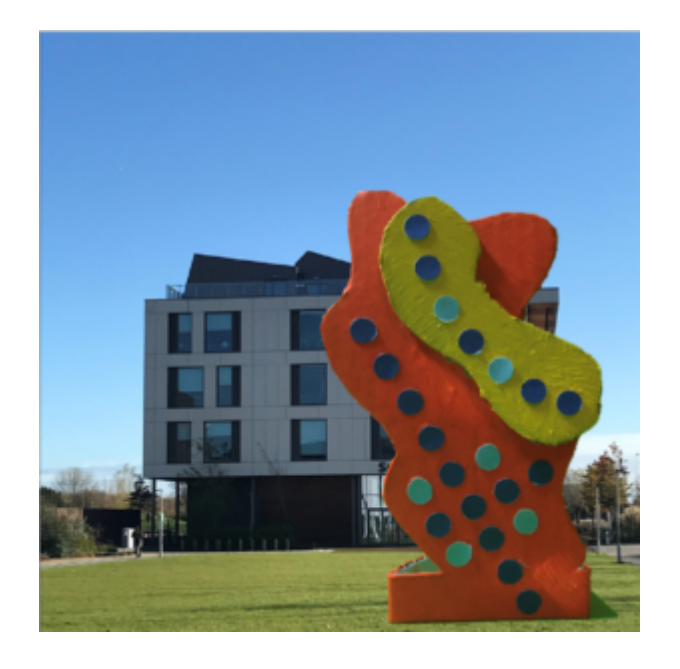

# **Making Digital Bookmarks**

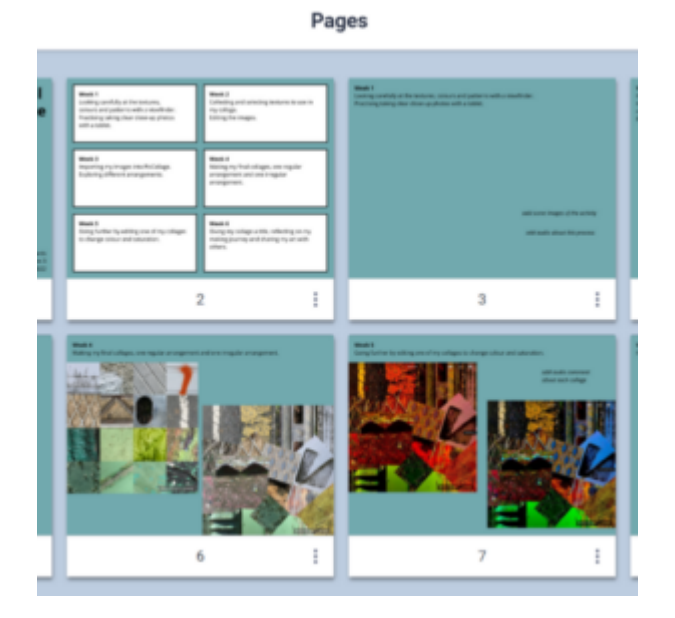

## **Taking Photos of 3D Artwork**

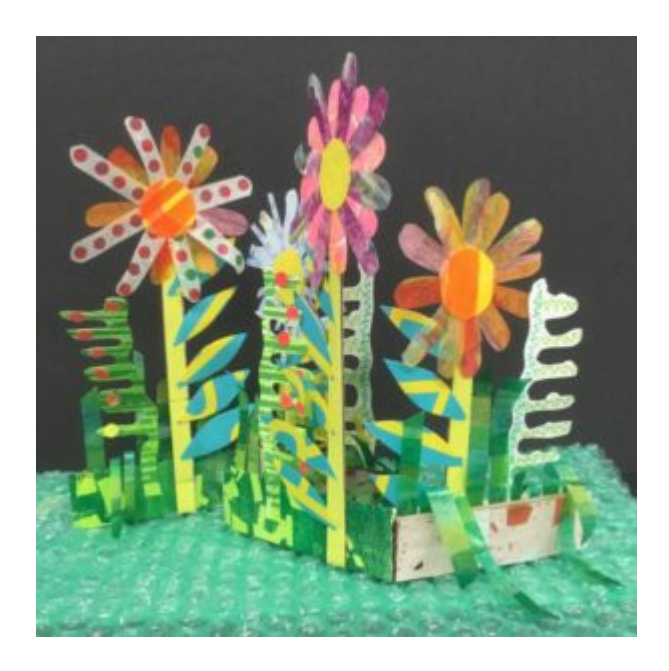